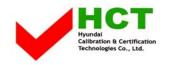

July 9, 2004 Federal Communications Commission Equipment Approval Services 7435 Oakland Mills Road Columbia, MD 21046

## SUBJECT : Hyundai ImageQuest Co., Ltd. FCC ID: PJILT20A0000 FCC Part 15 Subpart B Certification

Gentlemen:

Transmitted herewith, on behalf of Hyundai ImageQuest Co., Ltd. is an application for a FCC Part 15 Subpart B Certification of the following 20-inch LCD Monitor :

### FCC ID : PJILT20A0000

### Model No. / Type No.: HQL200NR / LT20A0000

Attached is the applicant's Cover Letter, External/Internal Photos, Test Set-Up Photos, FCC ID & Label Location, User Manual, Block Diagram and Test Report.

Should you have any questions or comments concerning the above, please contact the undersigned.

H' SOO Kim

KI SOO KIM EMC MANAGER

cc: Mr. HEE JUNG KIM ------ R & D CENTER / MANAGER

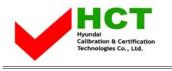

## Solution for EMI

# We, Hyundai ImageQuest CO., LTD., announce that all modifications will be incorporated into each unit sold in the U.S.

- 1. Attach aluminum foil on the mainframe for OSD and audio signal cable fixed. And Apply a ferrite core to the audio, video and OSD board signal cable.
- 2. Attach a gasket on the main board.

(Please refer to next page of the photographs for Solution for EMI)

## Hyundai ImageQuest CO.,LTD.

2004. 7. 9

R & D CENTER / MANAGER HEE JUNG KIM

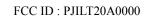

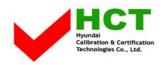

And Apply a ferrite core to the audio, video and OSD board signal cable.

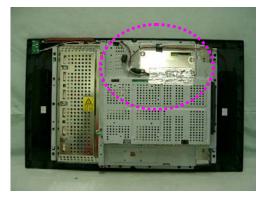

2. Attach a gasket on the main board.

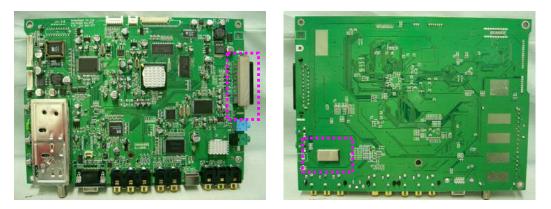